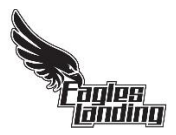

## **School Cash Online** instructions: How to add money to a student's account

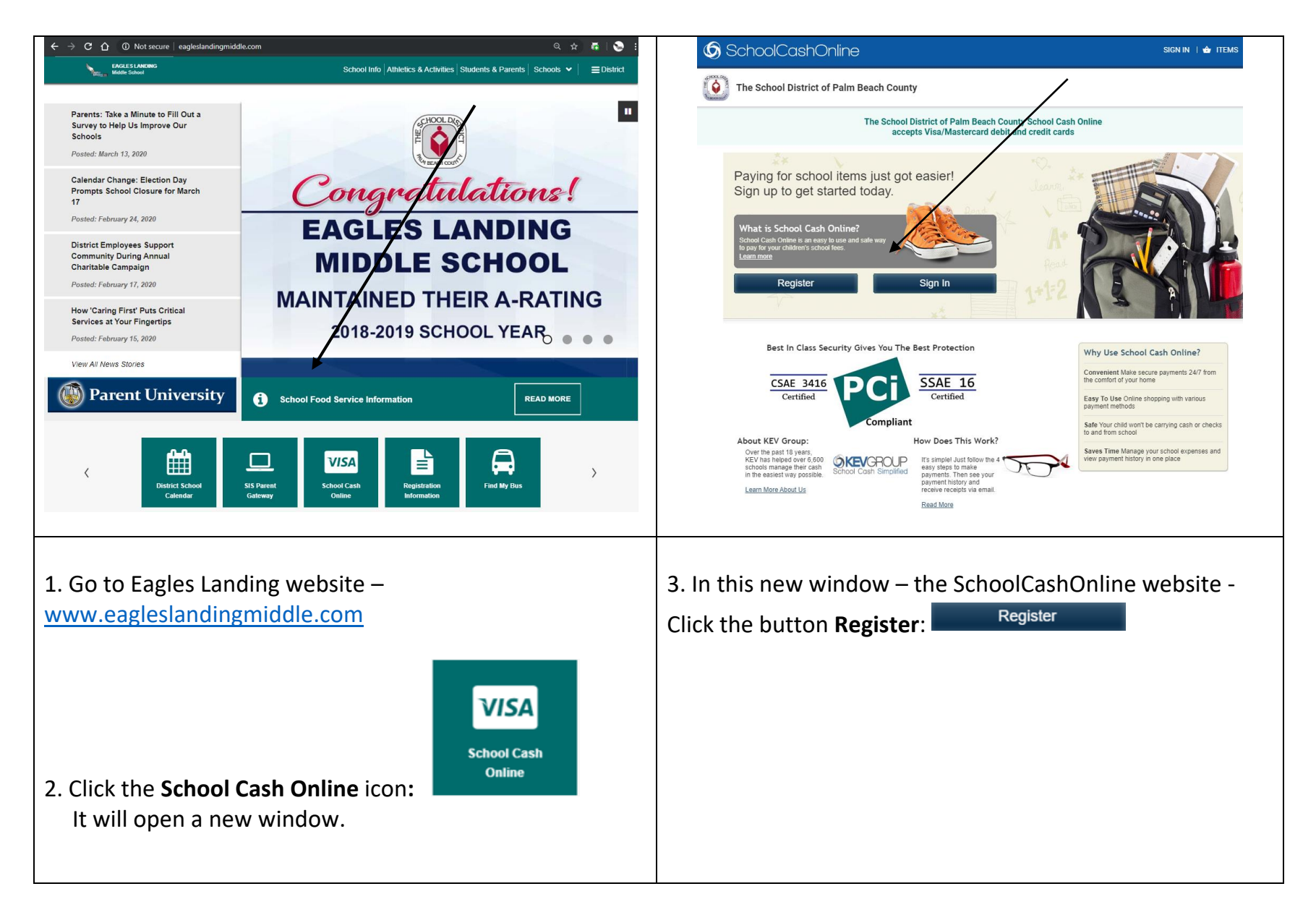

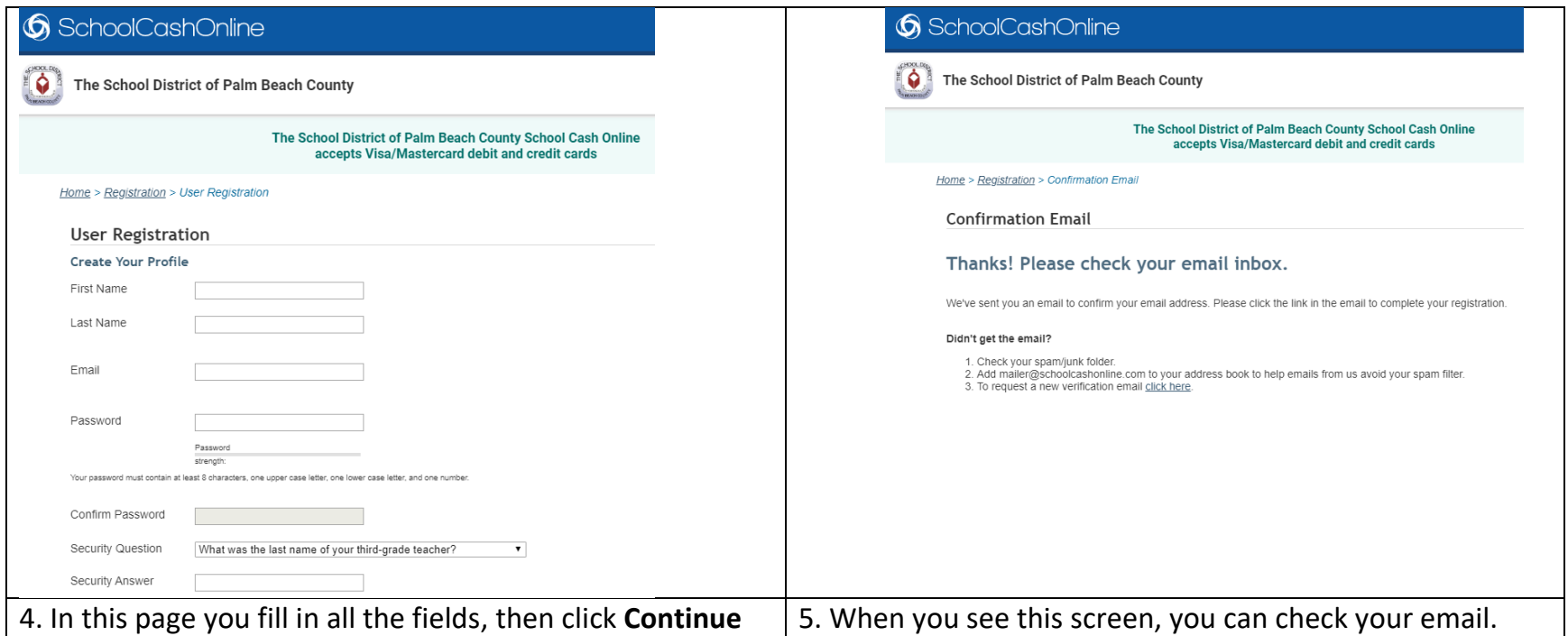

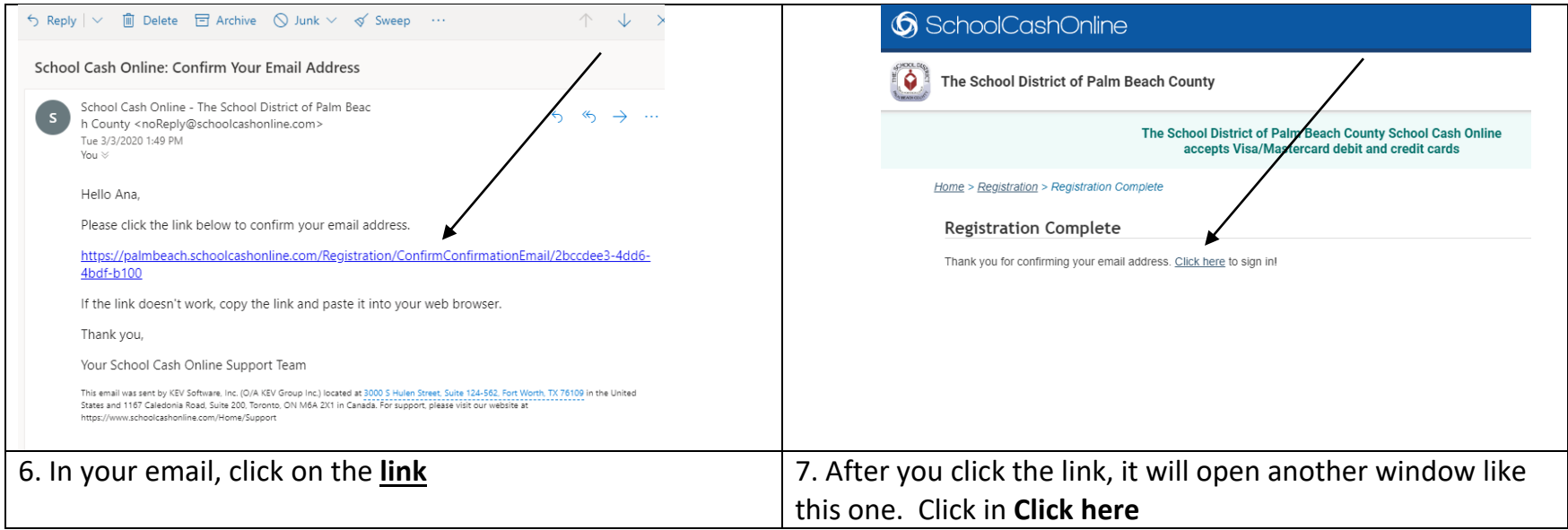

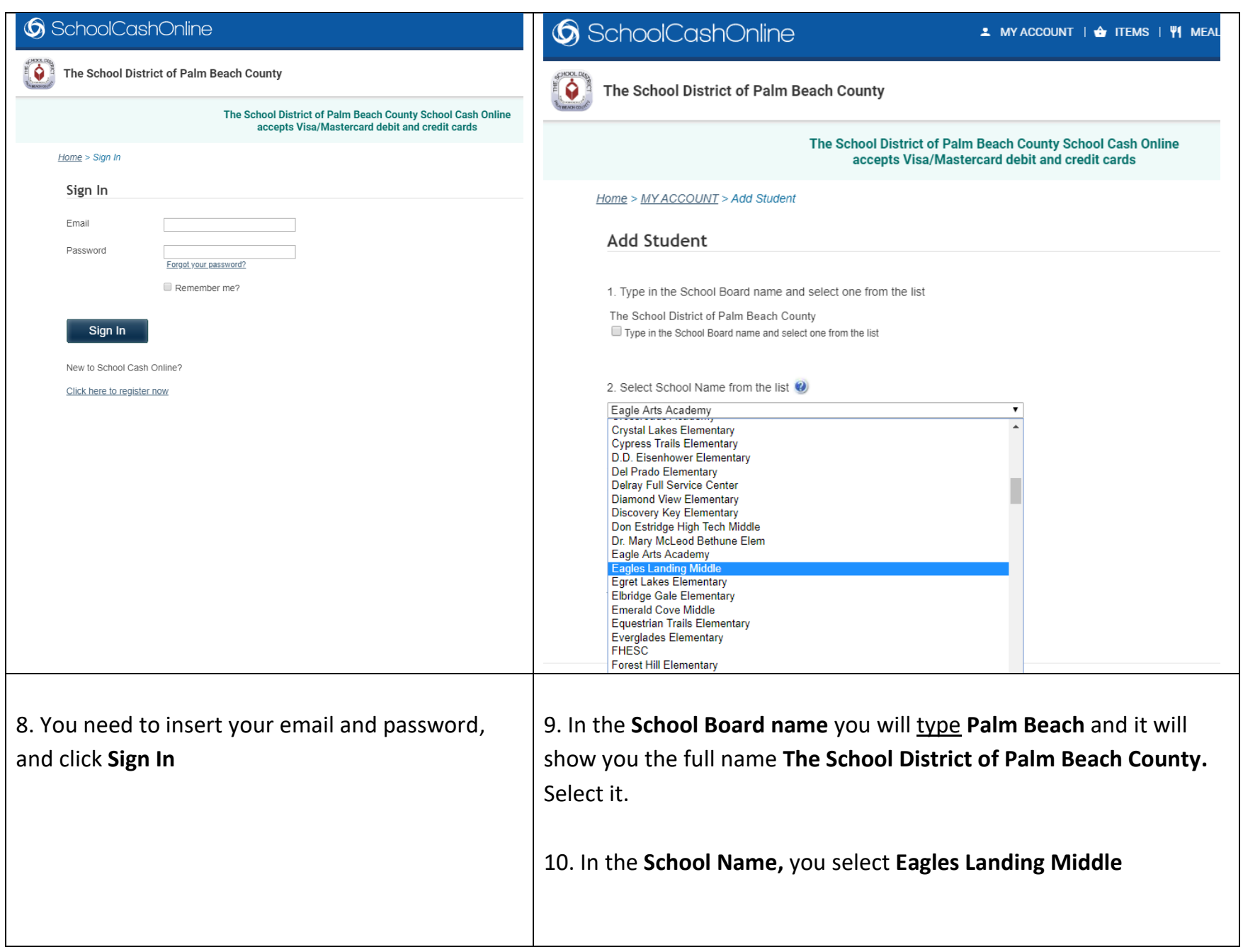

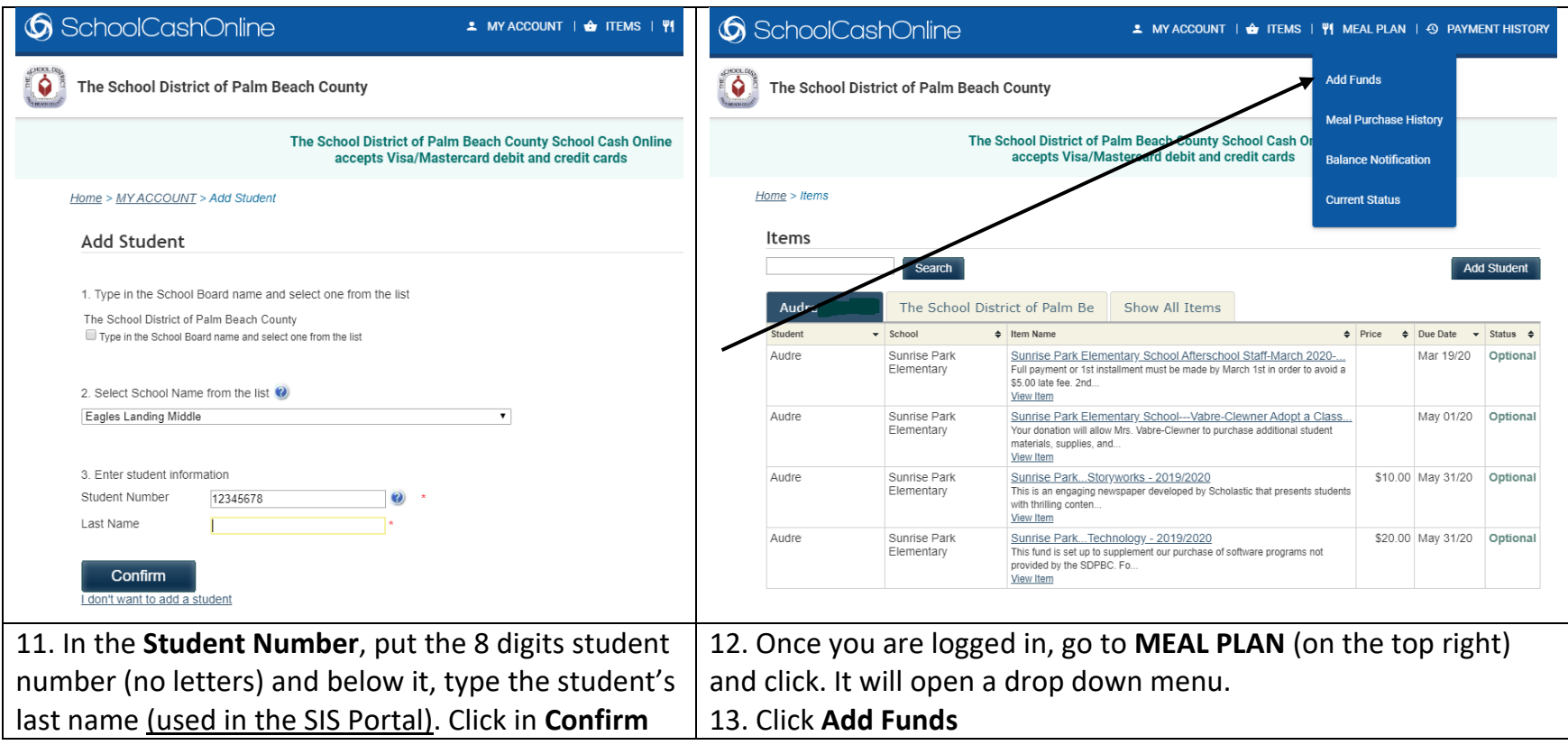

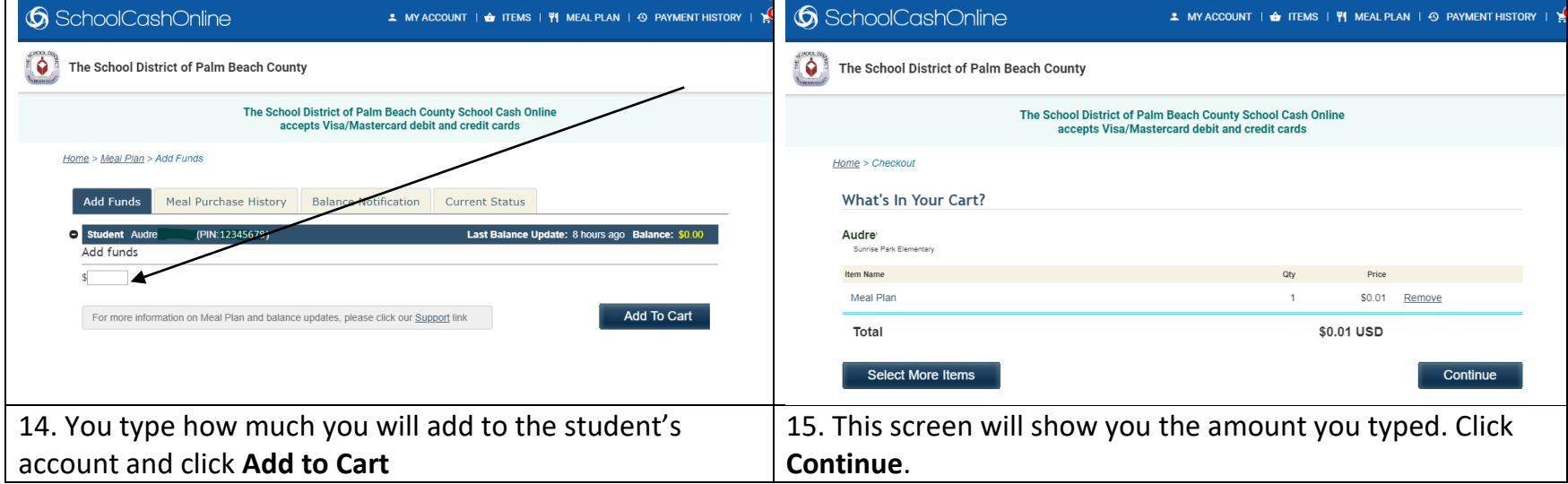

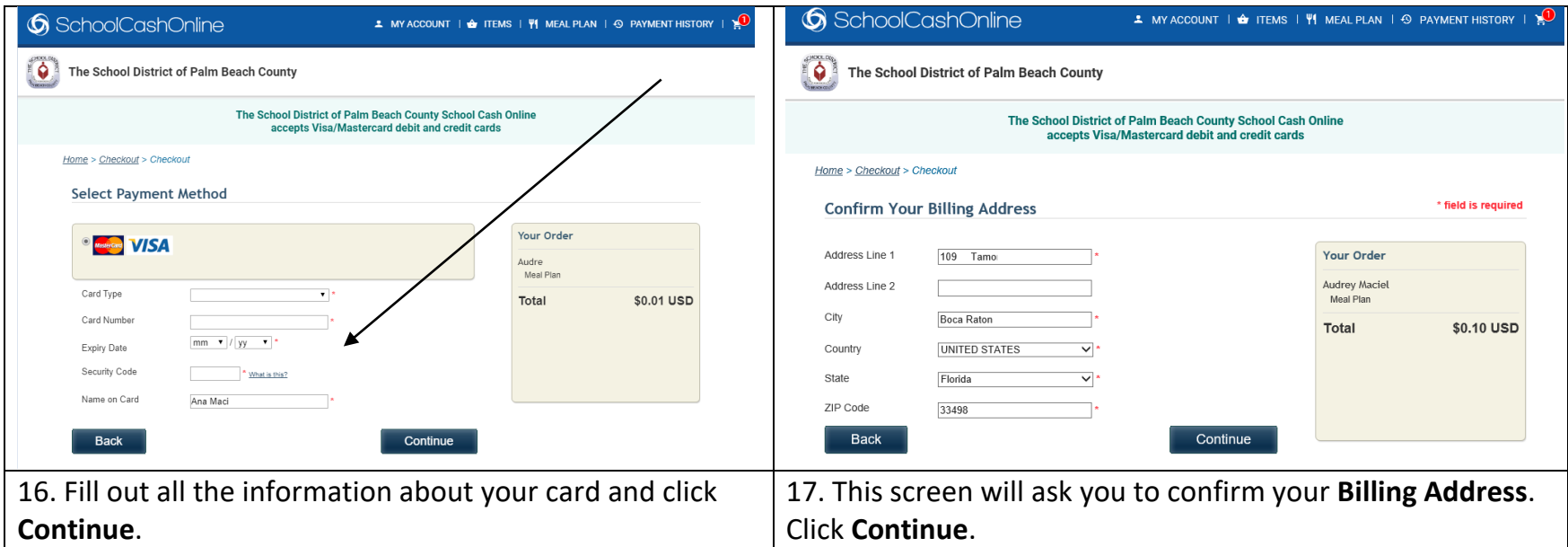

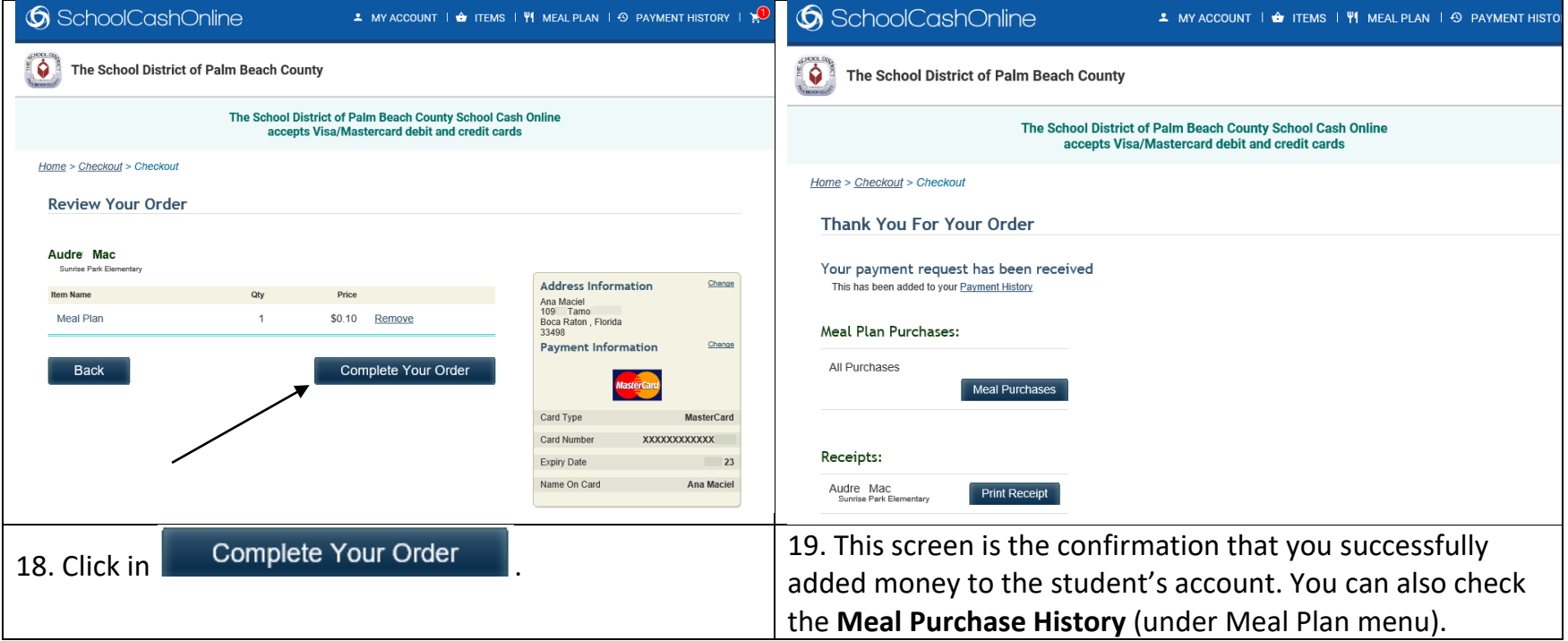